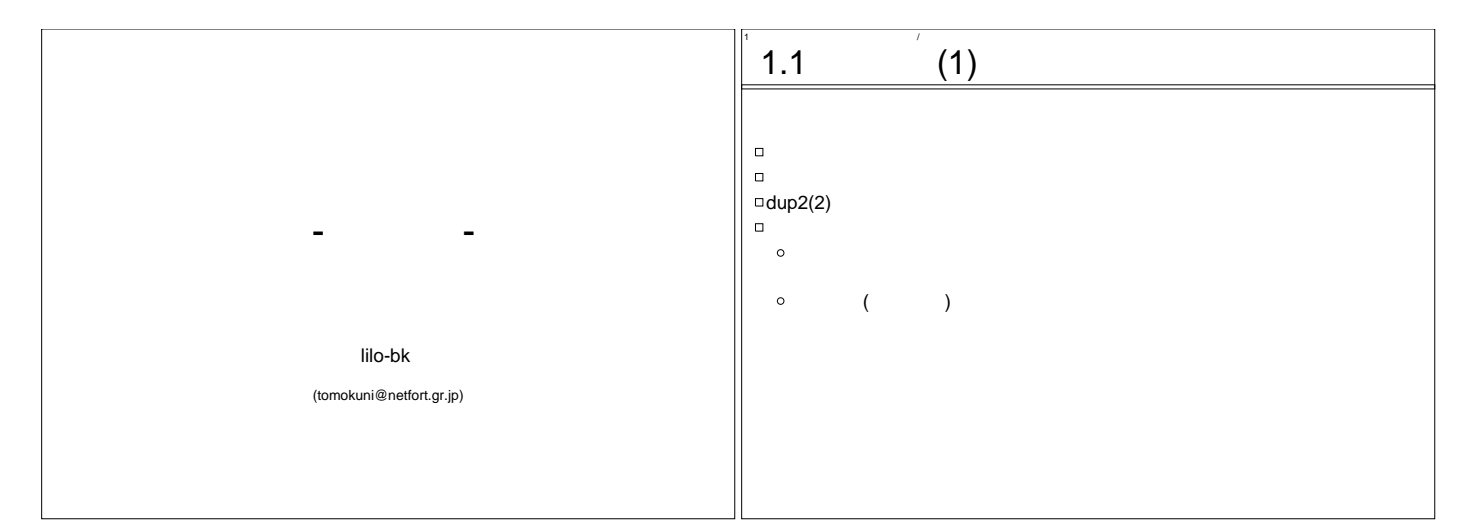

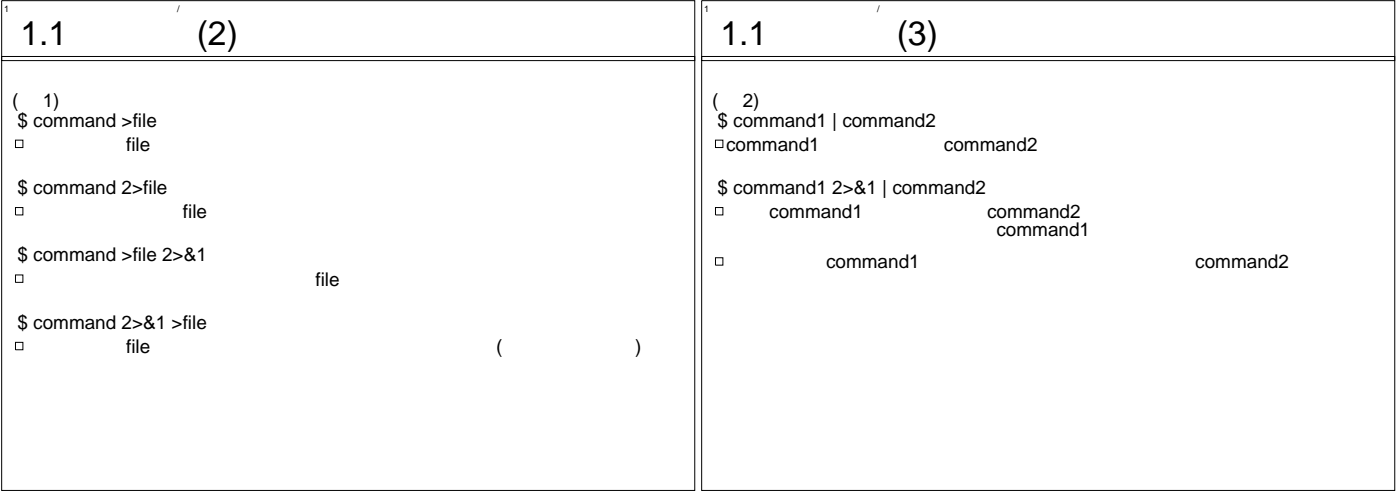

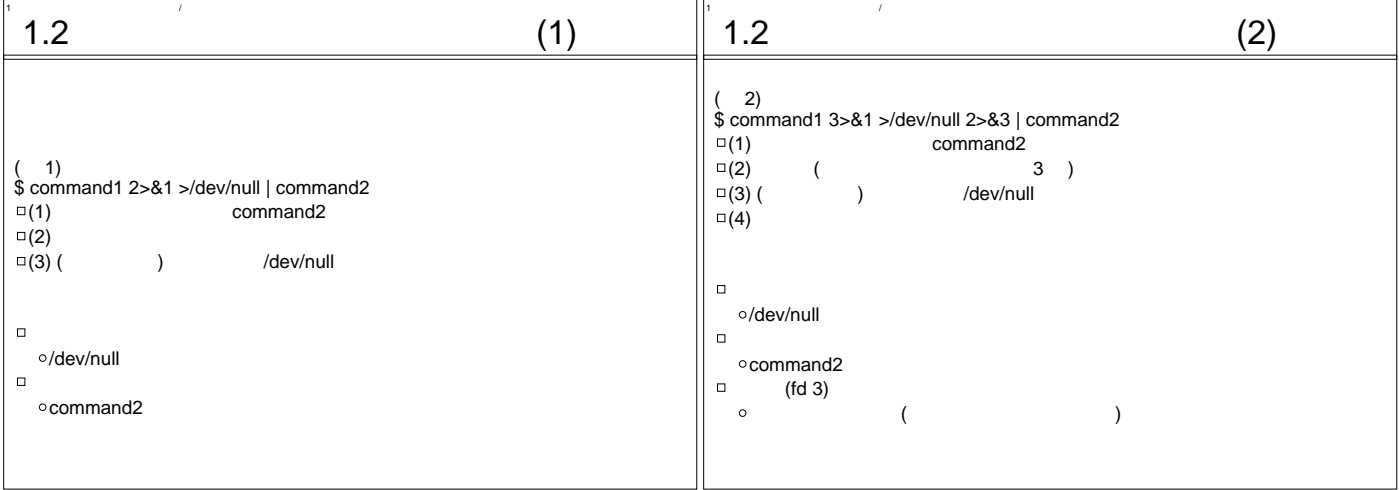

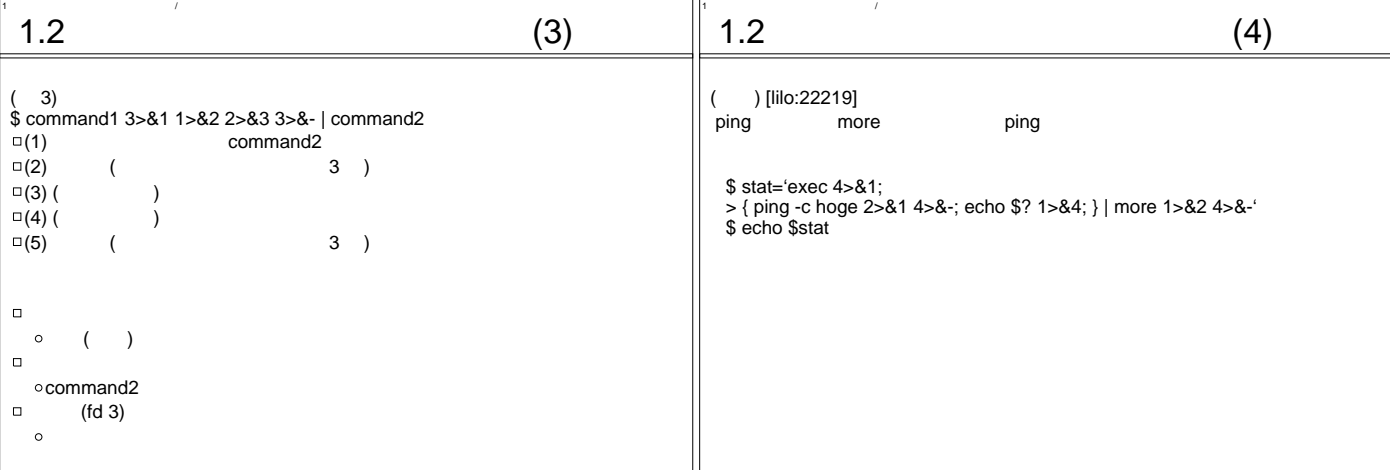

となる。

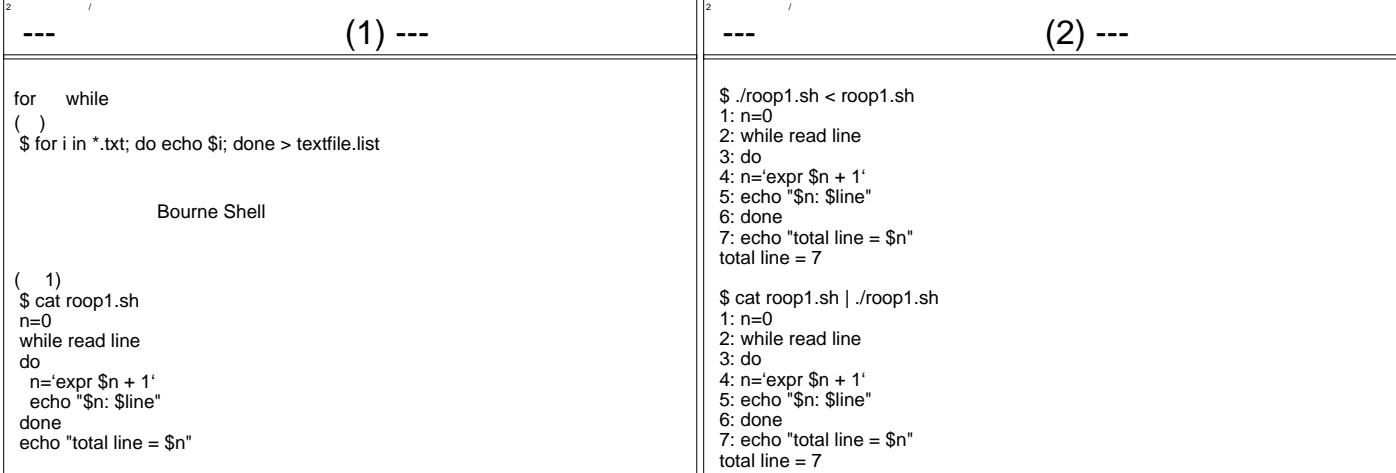

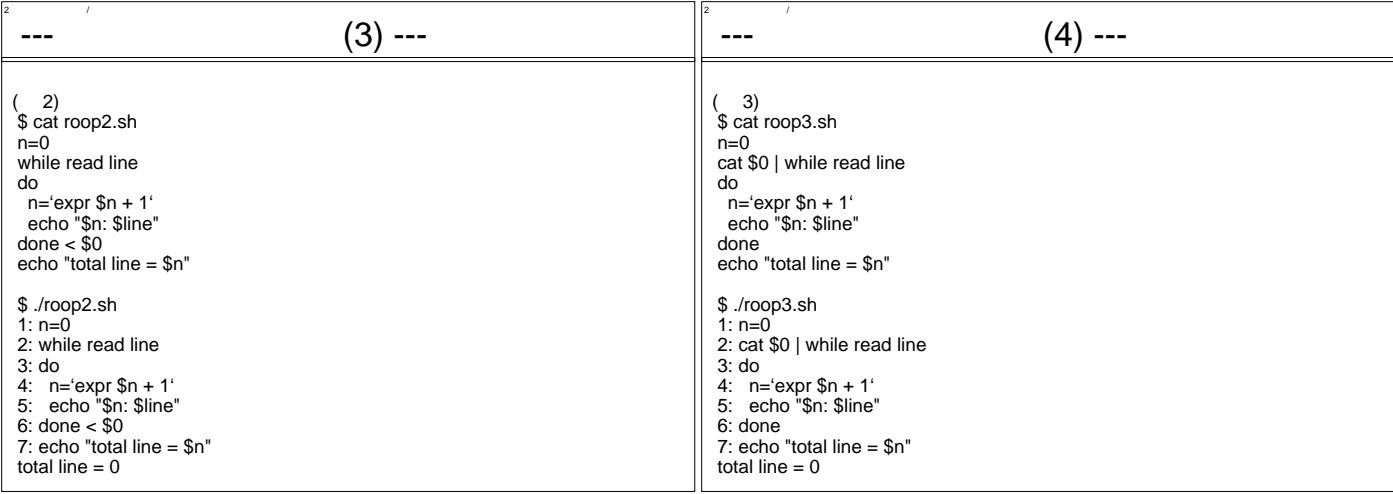

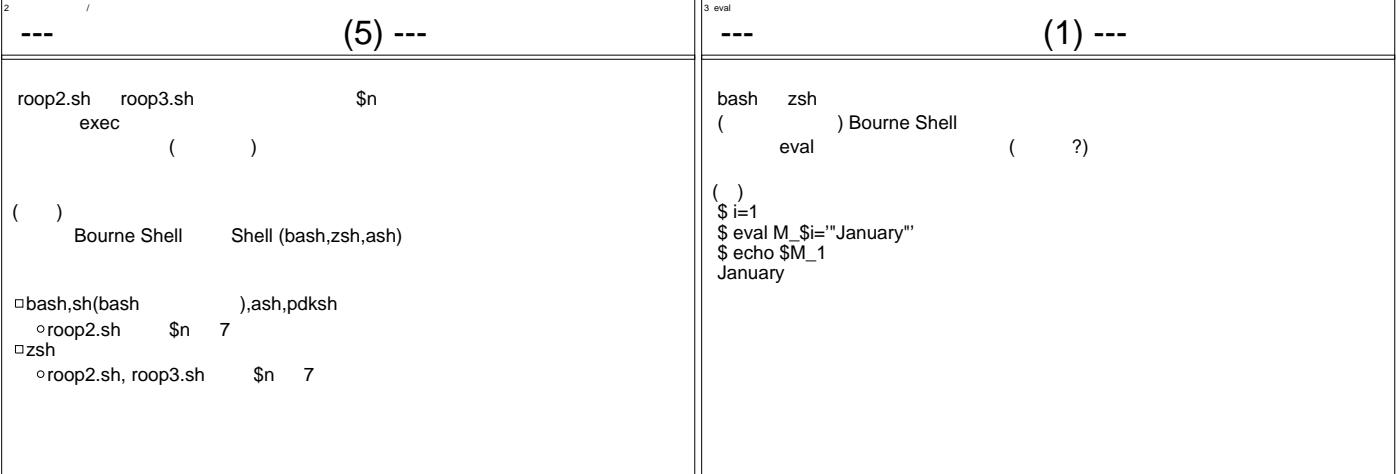

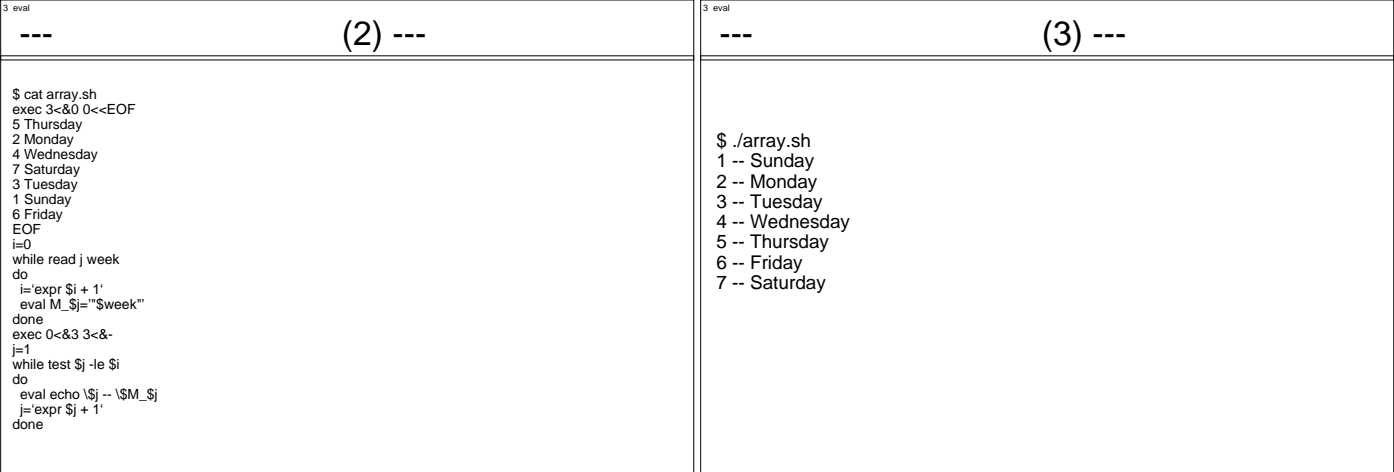

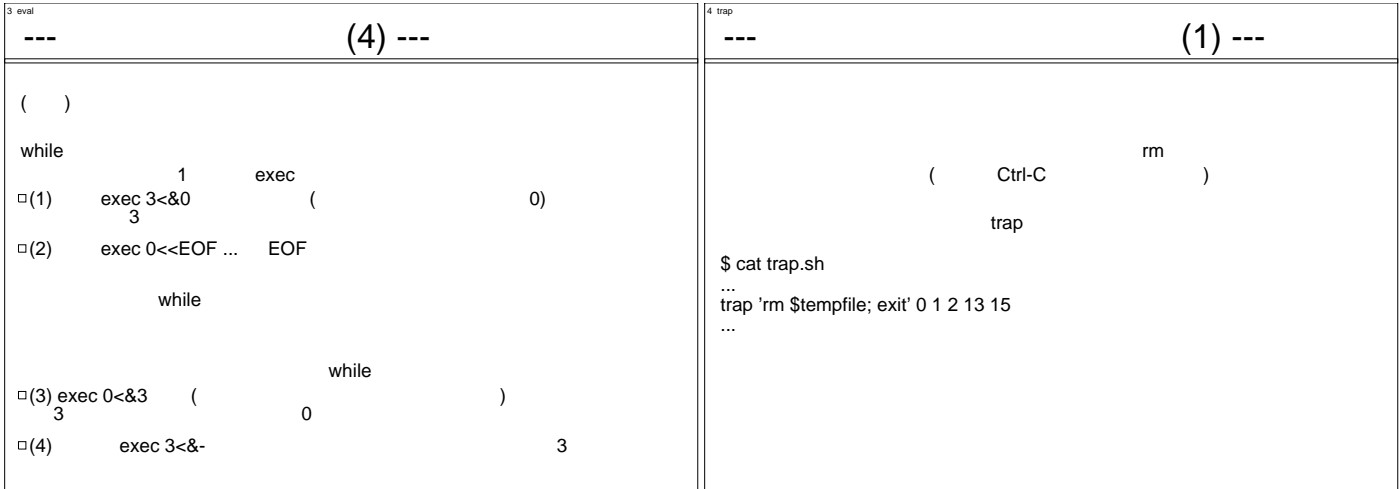

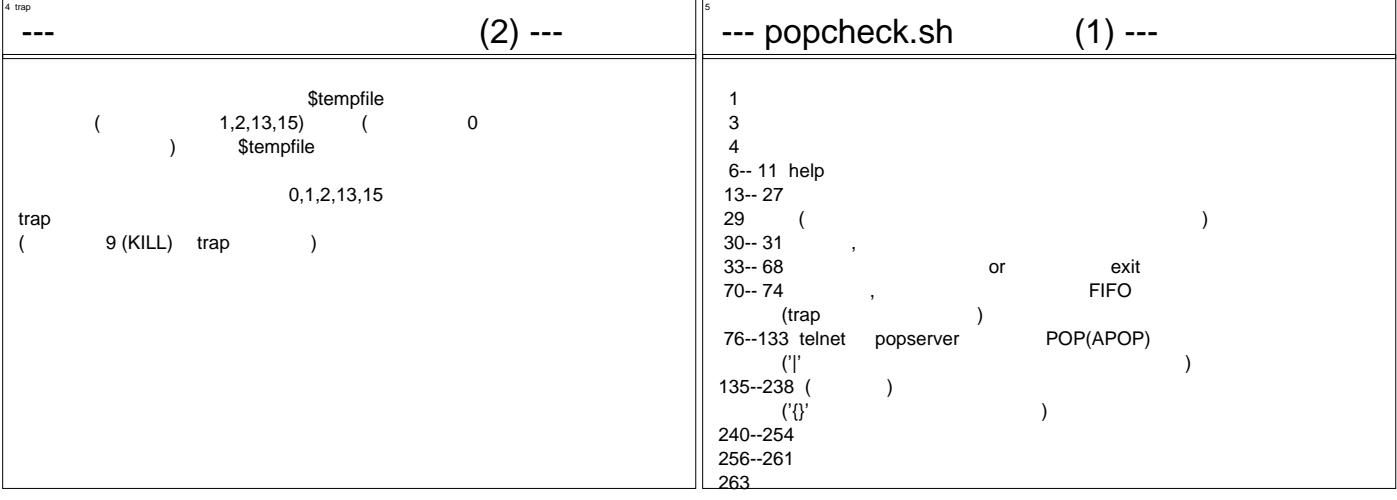

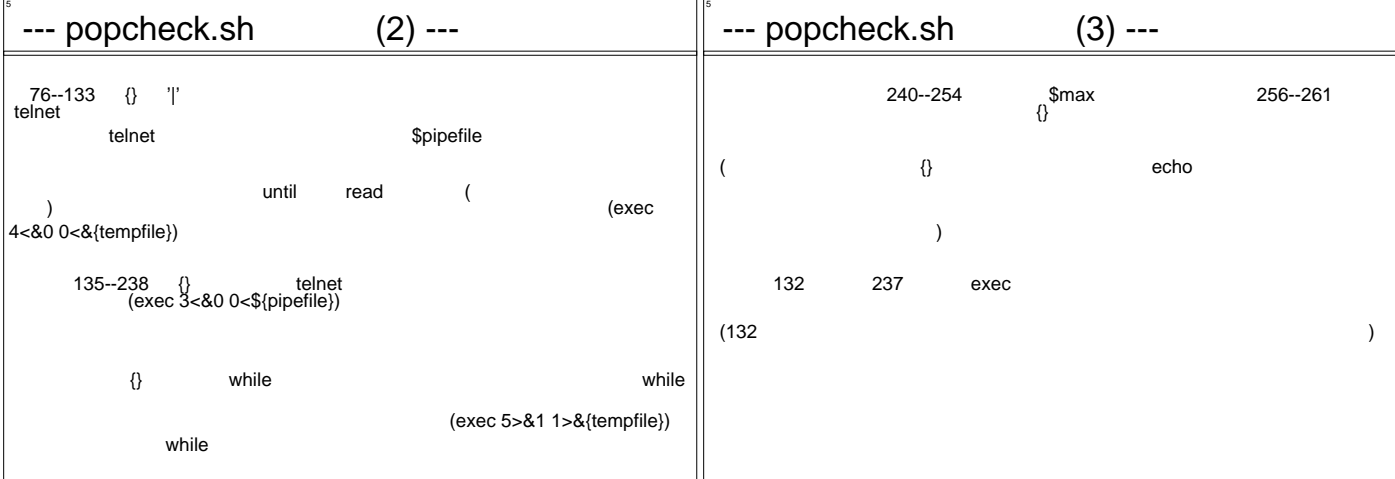

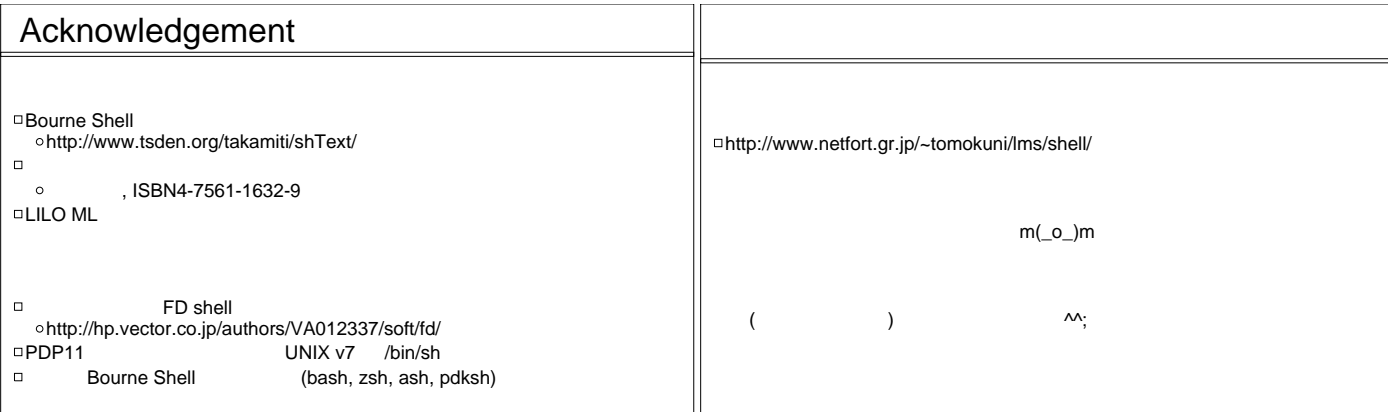

おしまい しょうしょう アイディング・ショップ